## Samsung Galaxy S9 Mobilni Internet in MMS nastavitve

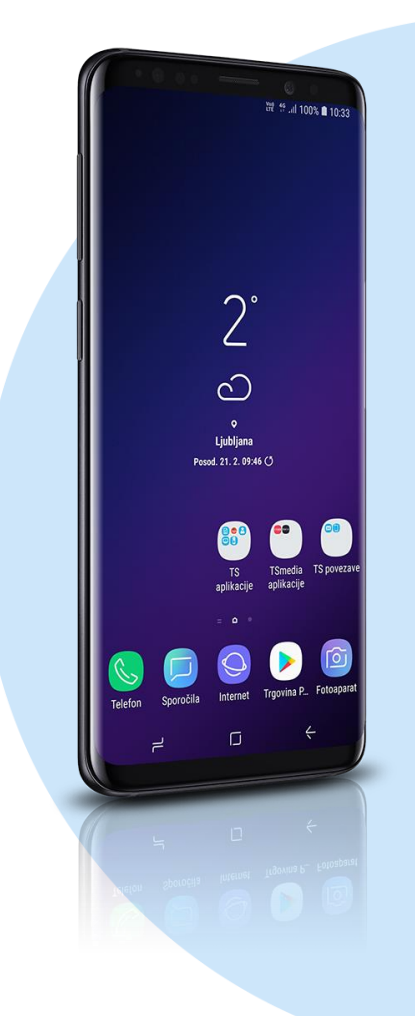

## Meni Nastavitve

- **•** Povezave
	- Mobilna omrežja
		- **Imena dostopnih točk** 
			- Dodaj
				- **Ime: Mobilni Internet**
				- APN: internet
				- **Proxy: ni nastavljeno**
				- Vrata: ni nastavljeno
				- Uporabniško ime: mobitel
				- Geslo: internet
				- Strežnik: ni nastavljeno
				- MMSC: http://mms.telekom.si
				- MMS proxy: 213.229.249.40
				- Vrata MMS: 8080
				- **MCC: 293**
				- **MNC: 41**
				- Vrsta potrjevanja: PAP
				- Vrsta APN: default,mms,supl
				- **Protokol APN: IPv4**
				- Protokol APN med gostovanjem: IPv4
				- Omogoči/onemogoči APN: kljukica
				- Nosilec: ni določeno
				- Vrsta operaterja mobilnega navidez...: brez
				- Vrednost operaterja mobilnega….: ni nastavljeno **Shrani**

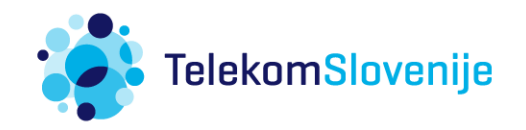